## Pinnacle Studio<sup>™</sup>21.5

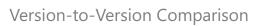

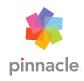

|                                                                                                    | Studio    | Studio<br>Plus | Studio<br>Ultimate        |
|----------------------------------------------------------------------------------------------------|-----------|----------------|---------------------------|
| POWERFUL AND PRECISE EDITING                                                                                                    |           |                |                           |
| Video editing software                                                                                                    | HD        | HD, 3D         | HD, 3D, 4k                |
| Number of video/audio tracks                                                                                                    | 6         | 24             | Unlimited                 |
| Storyboard and timeline editing                                                                                                    | •         | •              | •                         |
| Frame-accurate timeline editing                                                                                                    | •         | •              | •                         |
| Customizable workspace and keyboard shortcuts                                                                                                    |           | •              | •                         |
| Keyframe-based effects                                                                                                    |           | •              | •                         |
| Detach audio                                                                                                    |           | •              | •                         |
| CREATIVE FEATURES                                                                                                    |           |                |                           |
| Video effects, transitions, titles and templates                                                                                                    | 1,500+    | 1,800+         | 2,000+<br>NewBlue effects |
| Multi-camera editing Sync and align your clips and select which angle to show as the video plays                                                                                                    | 2 cameras | 4 cameras      | 6 cameras                 |
| Selective Color Highlight a single color in your picture, pushing everything else to black and white                                                                                                    | NEW       | NEW            | NEW                       |
| <b>Split Screen video</b> Show multiple videos streams simultaneously with pre-designed templates or create your own template with the Split Screen template creator                                        | NEW       | NEW            | NEW                       |
| Motion 3D titles Expanded titling options with pro-like titles that feel more blockbuster than ever before                                                                                                  | NEW       | NEW            | NEW                       |
| Wide angle lens correction tools<br>Remove distortion from wide-angle cameras and straighten the horizon                                                                                                    | NEW       | NEW            | NEW                       |
| Video template creator<br>Save your finished projects as a video template and select which media to replace with<br>placeholders to fast-track future projects                                              | NEW       | NEW            | NEW                       |
| Video templates<br>Start with a customized themed Montage template to build your movie                                                                                                    | •         | •              | •                         |
| Stop Motion Animation Create animated movies frame by frame starring your toys, food, art and more with easy to use controls                                                                                | •         | •              | •                         |
| ScoreFitter music library Add royalty-free music that automatically adjusts to fit the length of your video                                                                                                 | •         | •              | •                         |
| SmartMovie automatic moviemaking Drag and drop video, images and music from your library and jumpstart your production with SmartMovie - the automatic movie and slideshow maker                            | •         | •              | •                         |
| Motion Tracking Easily set a target and track moving objects in your video to connect them to elements, such as text and graphics                                                                           |           | •              | with mosaic<br>blur       |
| <b>Track Transparency</b> Superimpose multiple tracks or create custom fade-in and fade-out effects with easy-to-use opacity settings                                                                       |           | •              | •                         |
| Audio Ducking Automatically detect audio or narration and lower the volume of background sound                                                                                                    |           | •              | •                         |
| Screen Recording Software Record your screen and capture both system audio and microphone sound with Live Screen Capture; perfect for making tutorials or demo videos                                       |           | •              | •                         |
| Painting effects Create a cartoon or watercolor-like appearance and transform your videos into a virtual animation                                                                                          |           |                | NEW                       |
| Seamless transitions Align like colours or objects and flip, zoom, spin or whip between scenes                                                                                                    |           |                | NEW                       |
| Morphing transitions Take a single image, shape or sequence and make cuts or transitions between scenes so that there is no discernable beginning or end                                                    |           |                | NEW                       |
| <b>360 video editing</b> Edit your 360 video and trim footage, add titles and transitions, now with support for all popular 360 video formats. Even convert your 360 video for playback on standard devices |           |                | ENHANCED                  |

|                                                                                                    | Studio        | Studio<br>Plus | Studio<br>Ultimate |
|----------------------------------------------------------------------------------------------------|---------------|----------------|--------------------|
| CREATIVE FEATURES                                                                                                    |               |                |                    |
| NewBlue effects collections Add filters, transitions and special effects from the best-selling NewBlueFX effects and titles. Get access to hundreds of effects, presets, filters and other tools to get that professional polish (1,000+ presets and 85+ plugins) |               |                | 1,000+ effects     |
| PREMIUM EFFECTS FROM NEWBLUE FX                                                                                                    |               |                |                    |
| NewBlue Video Essentials 5 Add emphasis to your video story with selective focus, selective color and selective tint                                                                                                    |               |                | NEW                |
| NewBlue Video Essentials 2 Create a vignette, swap specific colors in a scene, add picture-in-picture, and correct lens distortion                                                                                                    |               |                | •                  |
| NewBlue Video Essentials 3 Easily split screens, spotlight areas of interest, smooth edges or improve contrast                                                                                                    |               |                | •                  |
| NewBlue Video Essentials 4 Turn day into night, create reflections, touch up skin and more                                                                                                    |               |                | •                  |
| NewBlue Video Essentials 6 Remove subtle imperfections, replicate footage into a video wall, and magnify a video segment for emphasis                                                                                                    |               |                | •                  |
| NewBlue Video Essentials 7<br>Avoid tedious keyframing when applying pixelation, easily pan and zoom on still or video, and more                                                                                                    |               |                | •                  |
| NewBlue Stabilizer<br>Stabilize shaky video footage captured with handheld cameras                                                                                                    |               |                | •                  |
| NewBlue Motion Blends<br>Incorporate video transitions that twist, turn, zoom, smear and spin                                                                                                    |               |                | •                  |
| NewBlue Light Blends Lighten up your production with light-inspired scene transitions that include light flairs, orbs, rays, strobes and more                                                                                                    |               |                | •                  |
| NewBlue Film Effects Create an authentic, old-school film look with blemishes, jitters, spots, scratches and graininess                                                                                                    |               |                | •                  |
| VIDEO OUTPUTS AND SHARING                                                                                                    |               |                |                    |
| MyDVD disc authoring Burn to disc* and add menus, chapters and music to your DVD with themed templates                                                                                                    | 20+ templates | 50+ templates  | 100+ templates     |
| Compatible with mobile app Import and polish projects made with Pinnacle Studio for iOS (app is available for purchase separately)                                                                                                    | •             | •              | •                  |
| Export to popular formats and devices  Export to a range of popular formats, compatible for viewing on your favorite device (mobile, tablet, game console and more)                                                                                               | •             | •              | •                  |
| Easy to share online<br>Upload directly to YouTube, Facebook, Flickr and Vimeo                                                                                                    | •             | •              | •                  |
| Project packages for easy archive/restore Easily archive and/or restore projects in no time                                                                                                    | •             | •              | •                  |
| FORMATS AND SUPPORT                                                                                                    |               |                |                    |
| HEVC (H.265)**                                                                                                    | Import        | Import         | Import and export  |
| Dolby Digital                                                                                                    | 2CH           | 5.1CH          | 5.1CH              |
| Native 64-bit architecture                                                                                                    | •             | •              | •                  |
| Intel® Quick Sync Video hardware acceleration                                                                                                    | •             | •              | •                  |
| Support for VFR video from iPhone 6 and other cameras                                                                                                    | •             | •              | •                  |
| Stereoscopic 3D import, export, depth control and editing                                                                                                    |               | •              | •                  |
| Dual-monitor 3D support, "side by side" export                                                                                                    |               | •              | •                  |
| XAVC S support                                                                                                    |               | NEW            | •                  |
| XAVC and DVCPRO HD decoding                                                                                                    |               |                | •                  |
| ·                                                                                                    |               |                |                    |
| 4K Ultra HD video support                                                                                                    |               |                | _                  |

 $<sup>\ @</sup>$  2018 Corel Corporation. All Rights Reserved.